Świerczynki , 26.10.2021 r.

# **ZAPYTANIE OFERTOWE na dostawę sprzętu TIK dla potrzeb realizacji Rządowego programu rozwijania szkolnej infrastruktury oraz kompetencji uczniów i nauczycieli w zakresie technologii informacyjno-komunikacyjnych – "Aktywna tablica".**

# **I. ZAMAWIAJĄCY:**

Nazwa: Szkoła Podstawowa im. Leona Filcka w Świerczynkach

Adres: Świerczynki 7, 87-148 Łysomice

### **II. PRZEDMIOT ZAMÓWIENIA:**

Zamawiający zwraca się z prośbą o przedstawienie oferty cenowej na dostawę sprzętu TIK dla potrzeb realizacji Rządowego programu rozwijania szkolnej infrastruktury oraz kompetencji uczniów i nauczycieli w zakresie technologii informacyjno-komunikacyjnych – "Aktywna tablica" zgodnie z następującą specyfikacją:

### **1. Rodzaj i liczba pomocy dydaktycznych**

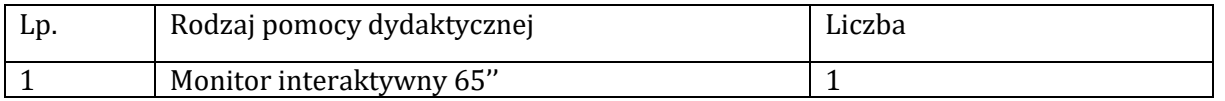

### **2. Wymagania funkcjonalno-techniczne do powyższych pomocy dydaktycznych:**

Opisane szczegółowo w Załączniku nr 1 do zapytania ofertowego (formularz ofertowy).

### **3. Dostawa, montaż, uruchomienie:**

W ramach dostawy urządzeń Wykonawca musi zapewnić transport urządzeń we wskazane miejsce (szkoła), zainstalować i uruchomić urządzenia według poniższych wytycznych:

Standardowy montaż, tj. w szczególności: standardowy uchwyt ścienny, prosty, certyfikowany o nośność do 80 kg, doprowadzenie do urządzenia okablowania zasilającego do 6 metrów od najbliższego źródła zasilania, okablowanie prowadzone w listwach natynkowych (korytkach kablowych) w kolorze białym; ponadto instruktaż stanowiskowy z obsługi i użytkowania monitorów (czas instruktażu: do 1h).

## **III. WARUNKI UDZIAŁU W ZAPYTANIU OFERTOWYM**

Ofertę może złożyć Wykonawca, który:

1. dostarczy przedmiot zamówienia w terminie;

2. rozliczy się z Zamawiającym na podstawie faktury VAT.

### 3. Wymagania wobec Wykonawcy:

1) sytuacja ekonomiczna i finansowa zapewniająca wykonanie zamówienia zgodnie z wymogami określonymi w zapytaniu ofertowym;

2) wiedza i doświadczenie pozwalające na realizację zamówienia zgodnie

z wymogami określonymi w zapytaniu ofertowym.

3) posiadanie własnego Certyfikowanego przez Producenta Centrum Wsparcia dla sprzedawanych produktów

# **IV. OPIS SPOSOBU PRZYGOTOWANIA OFERTY**

Zamawiający nie dopuszcza możliwości składania ofert wariantowych.

Oferent powinien przedstawić ofertę na formularzu załączonym do niniejszego zapytania w formie oryginału lub skanu (*załącznik nr 1 do niniejszego Zapytania ofertowego* – *Formularz ofertowy*)*.*

### **V. MIEJSCE ORAZ TERMIN SKŁADANIA OFERT**

Oferta powinna być dostarczona osobiście lub przesłana za pośrednictwem poczty lub kuriera – na adres: Świerczynki 7, 87-148 Łysomice

lub wysłana mailowo na adres:

sp\_swierczynki@wp.pl

– **do dnia 03.11.2021 r. do godz. 15.00** (decyduje data napłynięcia przesyłki).

Oferent może przed upływem terminu składania ofert zmienić lub wycofać swoją ofertę. W toku badania i oceny ofert Zamawiający może żądać od oferentów wyjaśnień dotyczących treści złożonych ofert.

Wykonawca pokrywa wszystkie koszty związane z przygotowaniem i dostarczeniem oferty.

## **VI. TERMIN DOSTARCZENIA ZAMÓWIENIA**

90 dni od dnia złożenia zamówienia.

### **VII. OCENA OFERTY**

Zamawiający dokona oceny ofert pod kątem spełnienia **wymogów opisanych w niniejszym zapytaniu** i **dopuści do oceny tylko oferty spełniające te wymogi**.

Zamawiający dokona oceny **tylko ważnych ofert** które spełniają wymagania na podstawie kryteriów: Cena – 100%.

### **VIII. INFORMACJE DOTYCZĄCE WYBORU NAJKORZYSTNIEJSZEJ OFERTY**

O wyborze najkorzystniejszej oferty Zamawiający zawiadomi mailowo.

### **IX. DODATKOWE INFORMACJE**

Osoba do kontaktu :Dorota Suchecka , adres e-mail [sp\\_swierczynki.pl](mailto:dyrektor@spswierczynki.pl) , Telefon 500 431 692

### **Niniejsze zapytanie ofertowe nie stanowi zobowiązania do zawarcia umowy/złożenia zamówienia.**

*Załącznik nr 1 do Zapytania ofertowego Formularz ofertowy*

# **OFERTA**

Nazwa Oferenta:

……………………………………………………………………………………………………………

Adres Oferenta:

……………………………………………………………………………………………………………

Adres do korespondencji:

……………………………………………………………………………………………………………

Numer telefonu:

……………………………………………………………………………………………………………

Adres e-mail:

……………………………………………………………………………………………………………

W odpowiedzi na zapytanie na dostawę sprzętu TIK dla potrzeb realizacji Rządowego programu rozwijania szkolnej infrastruktury oraz kompetencji uczniów i nauczycieli w zakresie technologii informacyjno-komunikacyjnych – "Aktywna tablica" dla:

…………………………………………………………………………………………………………… (nazwa Zamawiającego)

1. oferujemy dostarczenie przedmiotu zamówienia za cenę:

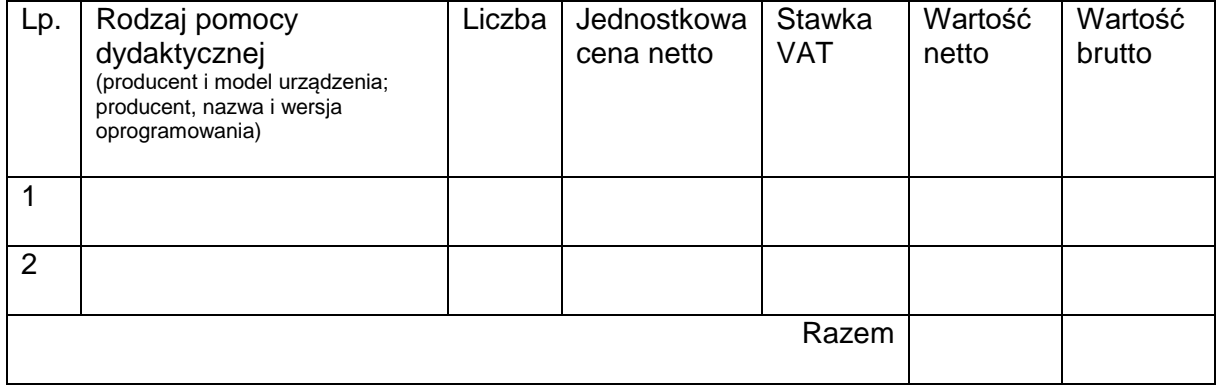

2. z gwarancją:

Urządzenie: ……………………………..………………….. – okres gwarancji………….miesięcy.

3. Deklaruję ponadto termin dostarczenia zamówienia zgodnie z zapisami podanymi w zapytaniu ofertowym.

- 4. Oświadczam, że w procedurze wyboru wykonawcy na realizację niniejszego zapytania:
	- cena brutto obejmuje wszystkie koszty realizacji przedmiotu zamówienia,
	- spełniam warunki udziału w postępowaniu i wszystkie wymagania zawarte w zapytaniu ofertowym,
	- uzyskałem/-łam od Zamawiającego wszelkie informacje niezbędne do rzetelnego sporządzenia niniejszej oferty,
	- uznaję się za związanego/-ną treścią złożonej oferty przez 30 dni od daty złożenia oferty,
	- znajduje się w sytuacji ekonomicznej i finansowej zapewniającej wykonanie zamówienia, zgodnej z wymogami określonymi w zapytaniu ofertowym,
	- mam wiedzę i doświadczenie pozwalające na realizację zamówienia zgodnie z wymogami określonymi w zapytaniu ofertowym
	- dostarczę przedmiot umowy w terminie …… dni od dnia złożenia zamówienia.

*…....................................................... …....................................................... (Data i miejsce) (Pieczęć i podpis/y Oferenta)*

Jednocześnie stwierdzam/-y, iż świadomy/-i jestem/-śmy odpowiedzialności karnej związanej ze składaniem fałszywych oświadczeń.

*…....................................................... ….......................................................*

*(Data i miejsce) (Pieczęć i podpis/-y Oferenta)*

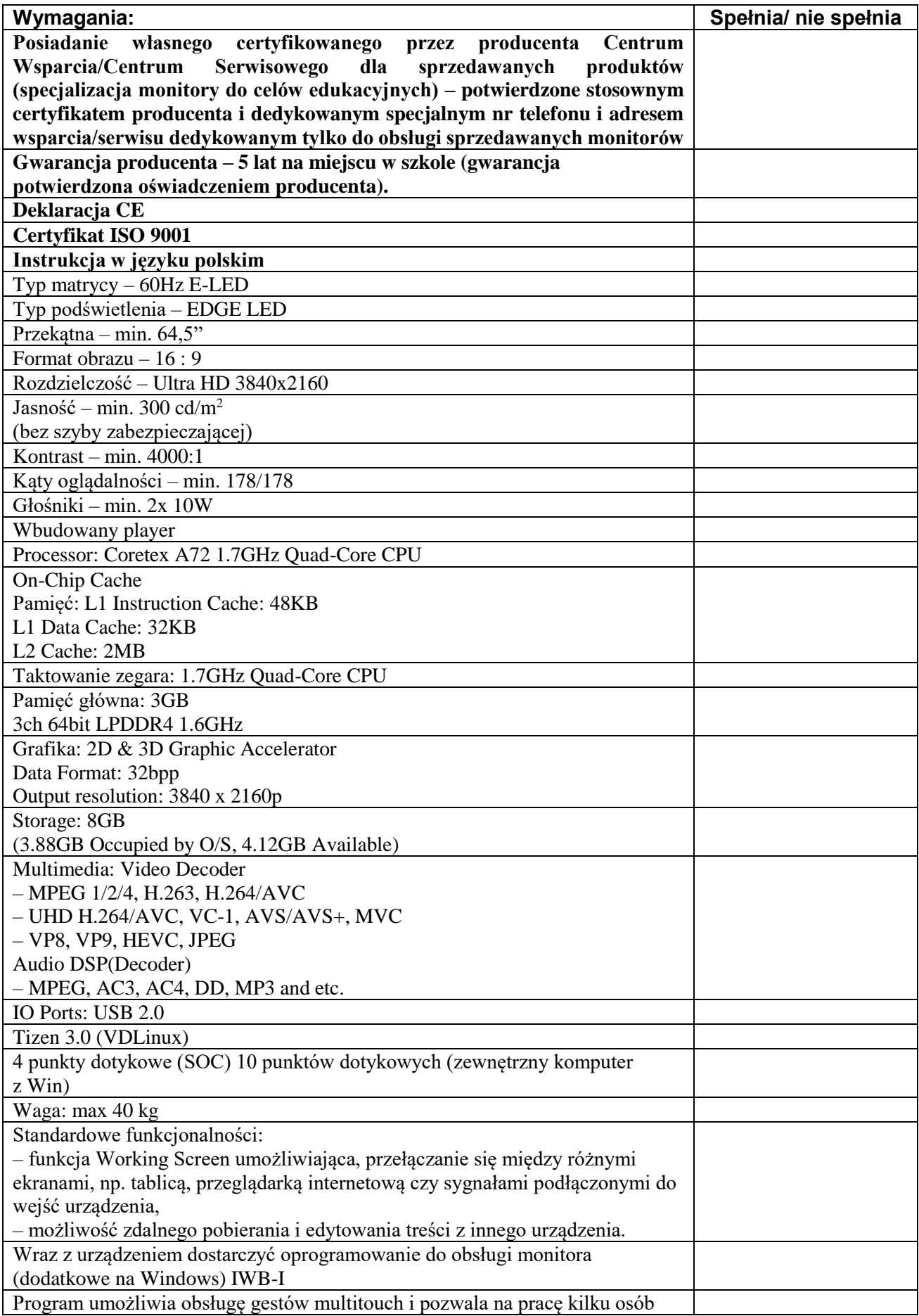

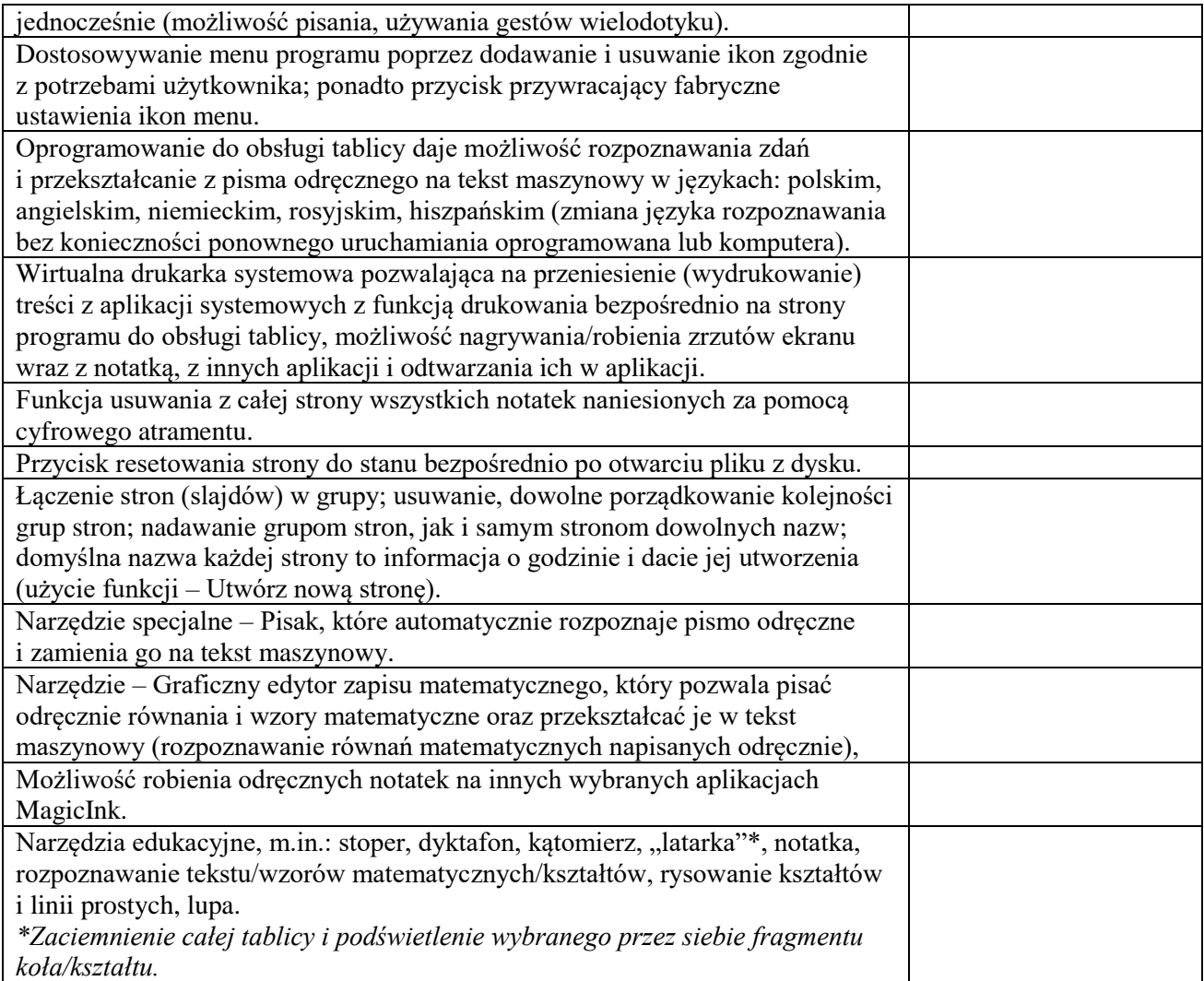